# **INTERNATIONAL STANDARD**

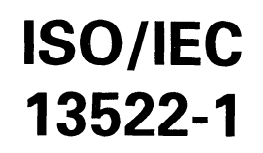

First edition 1997-05-15

## **Information technology - Coding of** multimedia and hypermedia information -

Part 1:<br>iTeh Mi4EG object representation — Base notation (ASMdards.iteh.ai)

Technologies de Finformation — Codage de l'information multimédia et<br>https://standards.jppaimaions/standards/sist/5ca4b01a-1895-43e6-846c-<br>3319519ddde9/iso-iec-13522-1-1997 Partie 1: Représentation d'objet MHEG - Notation de base (ASN.1)

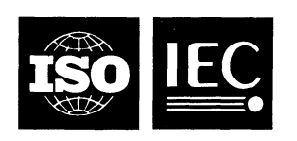

Reference number ISO/IEC 13522-1:1997(E)

### **Contents**

 $\sim$ 

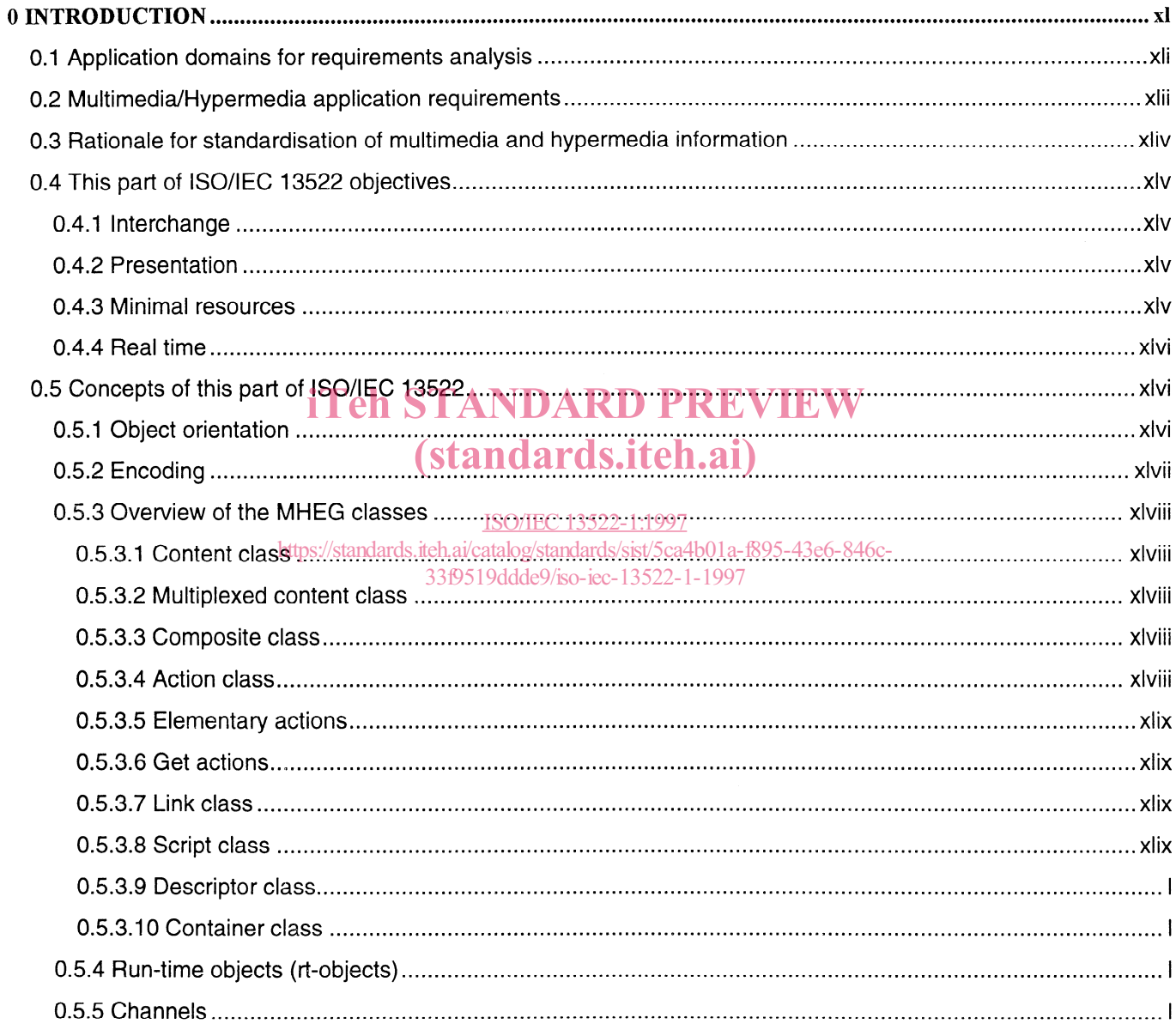

© ISO/IEC 1997

All rights reserved. Unless otherwise specified, no part of this publication may be reproduced or utilized in any form or by any means, electronic or mechanical, including photocopying and microfilm, without permission in writing from the publisher.

ISO/IEC Copyright Office . Case postale 56 . CH-1211 Genève 20 . Switzerland Printed in Switzerland

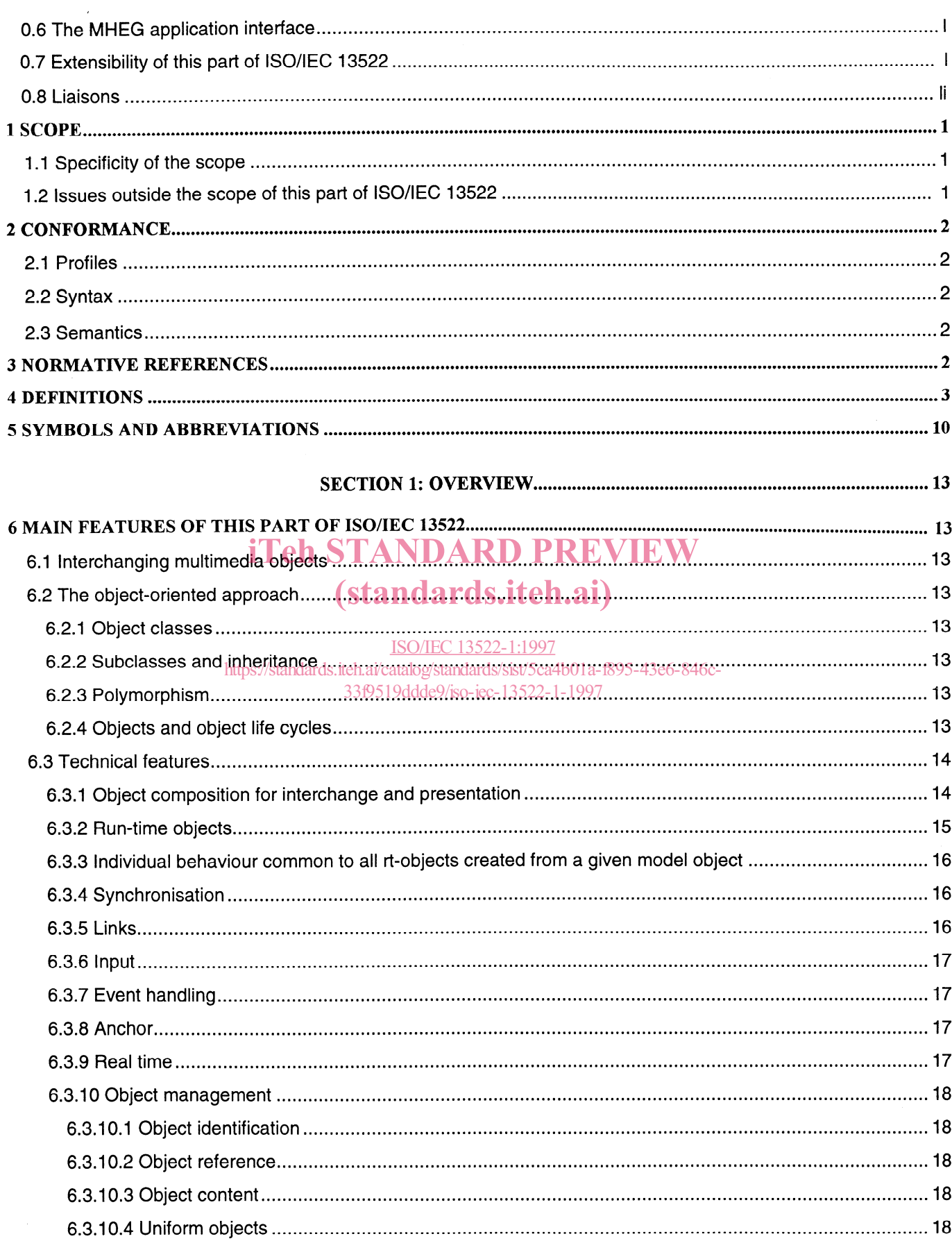

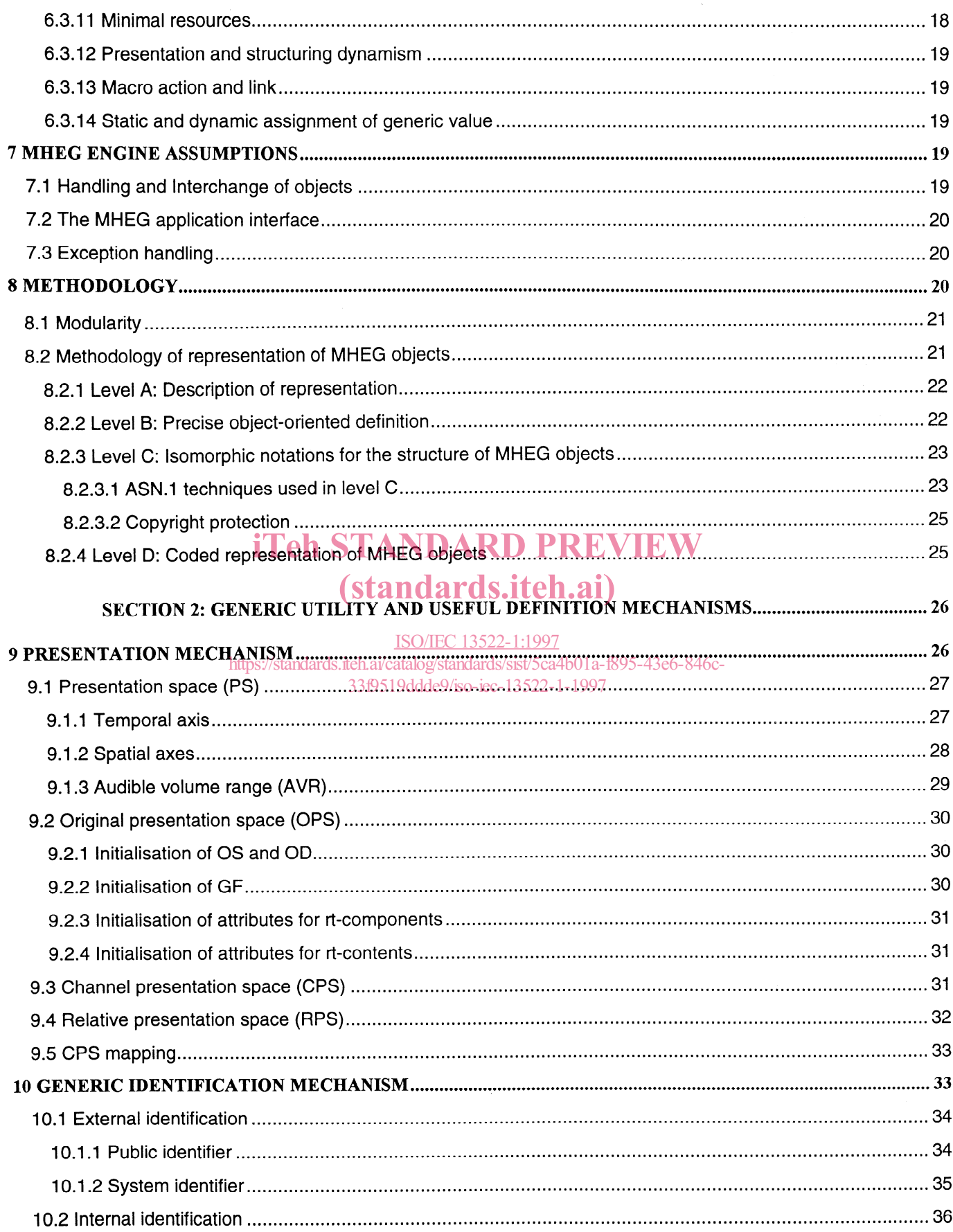

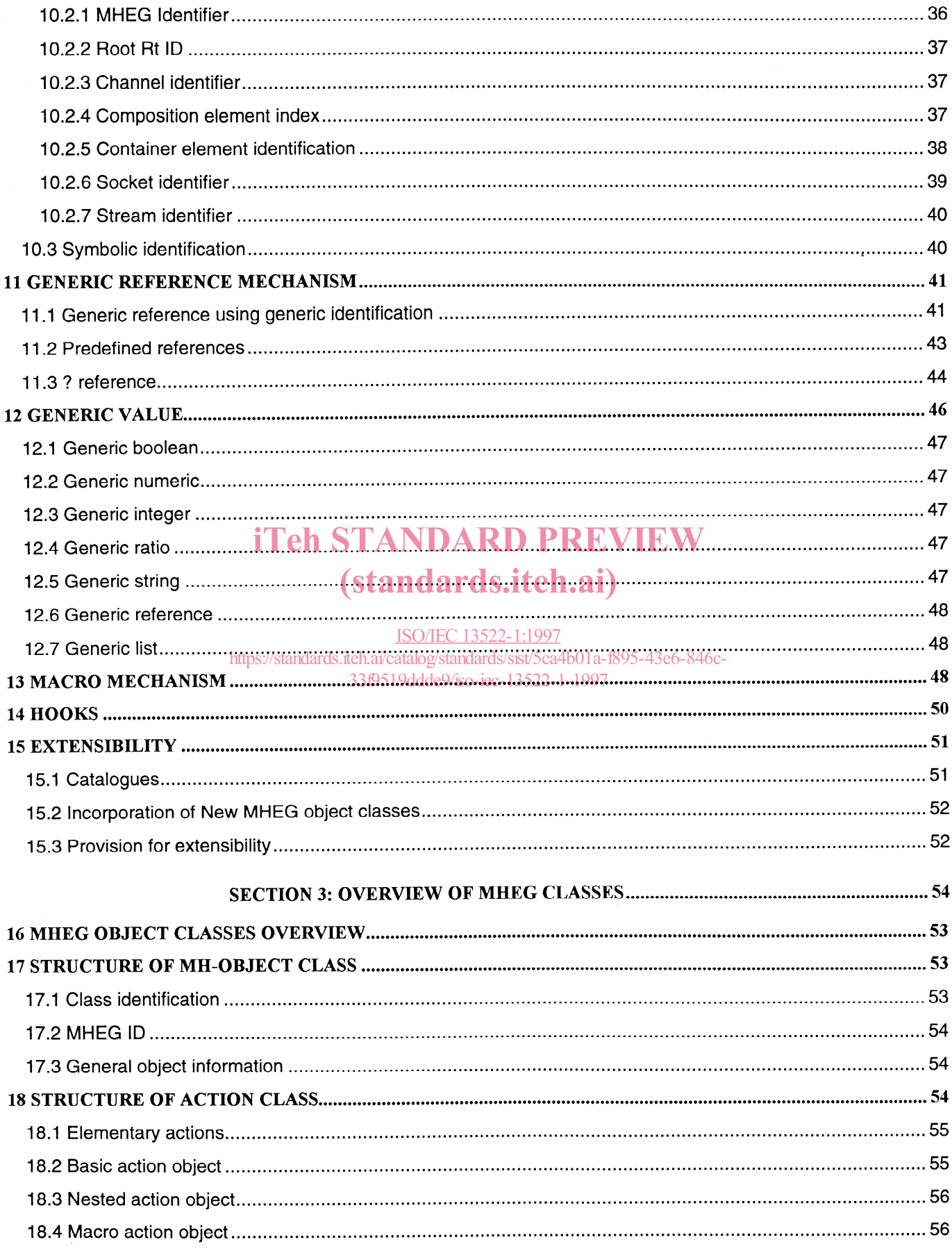

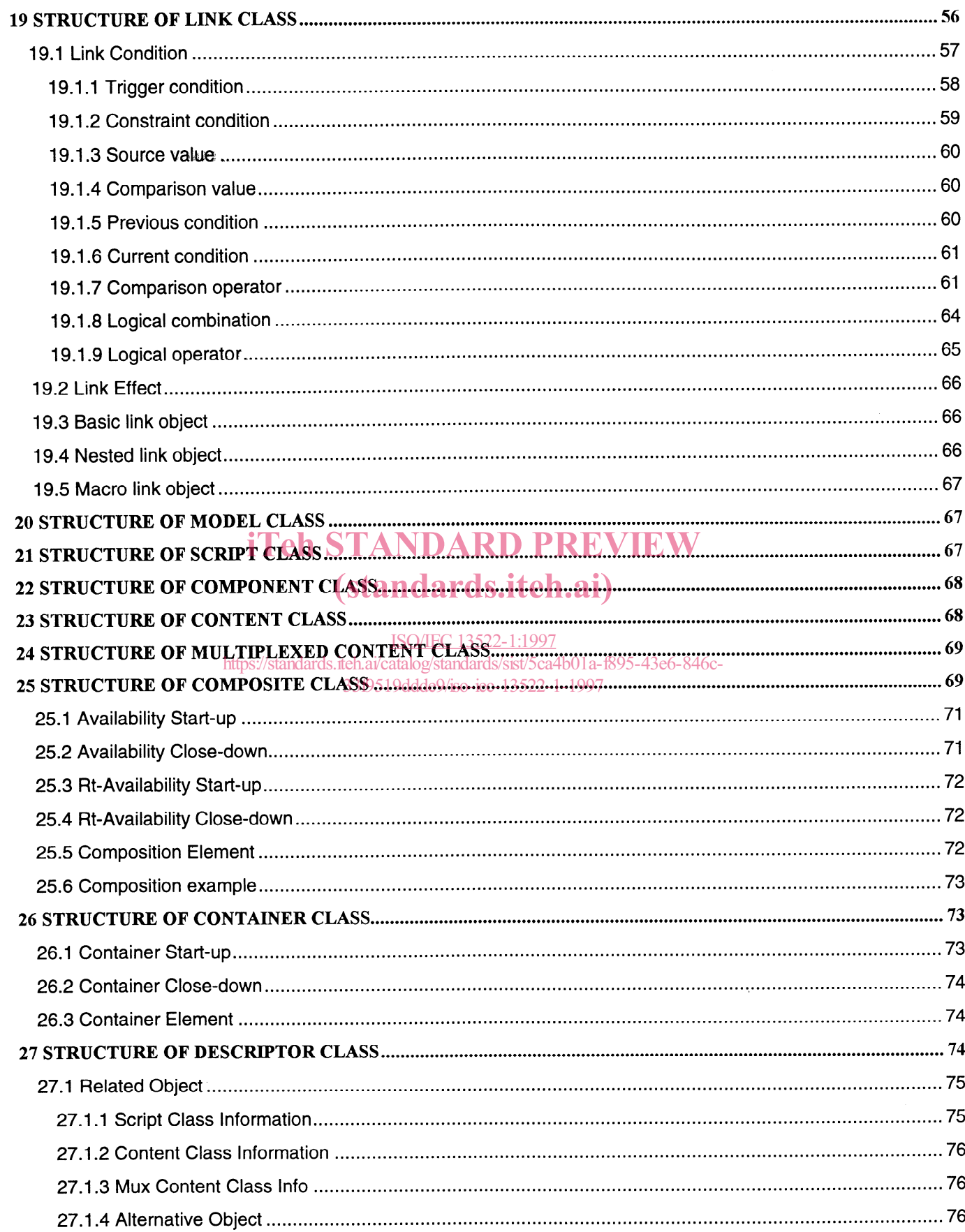

#### 0 ISO/IEC lSO/IEC 13522-l :1997(E)

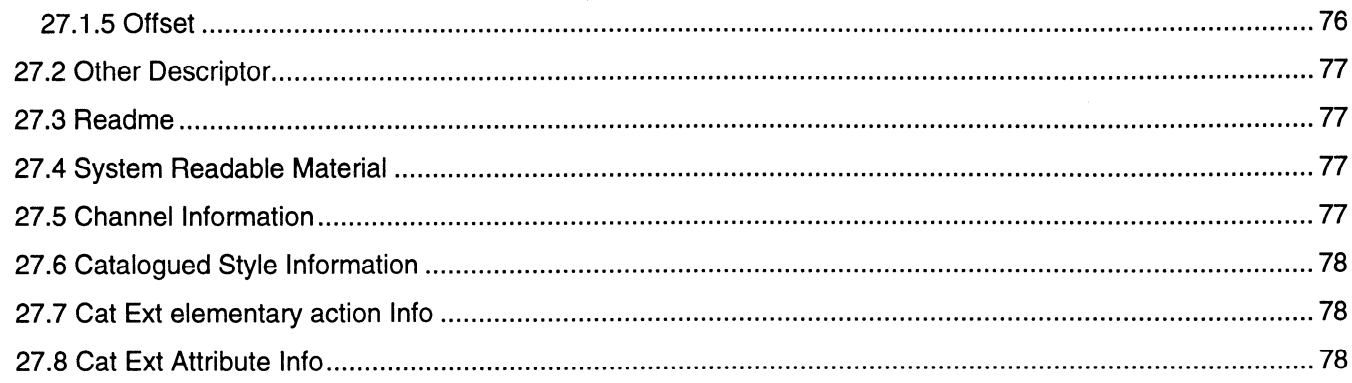

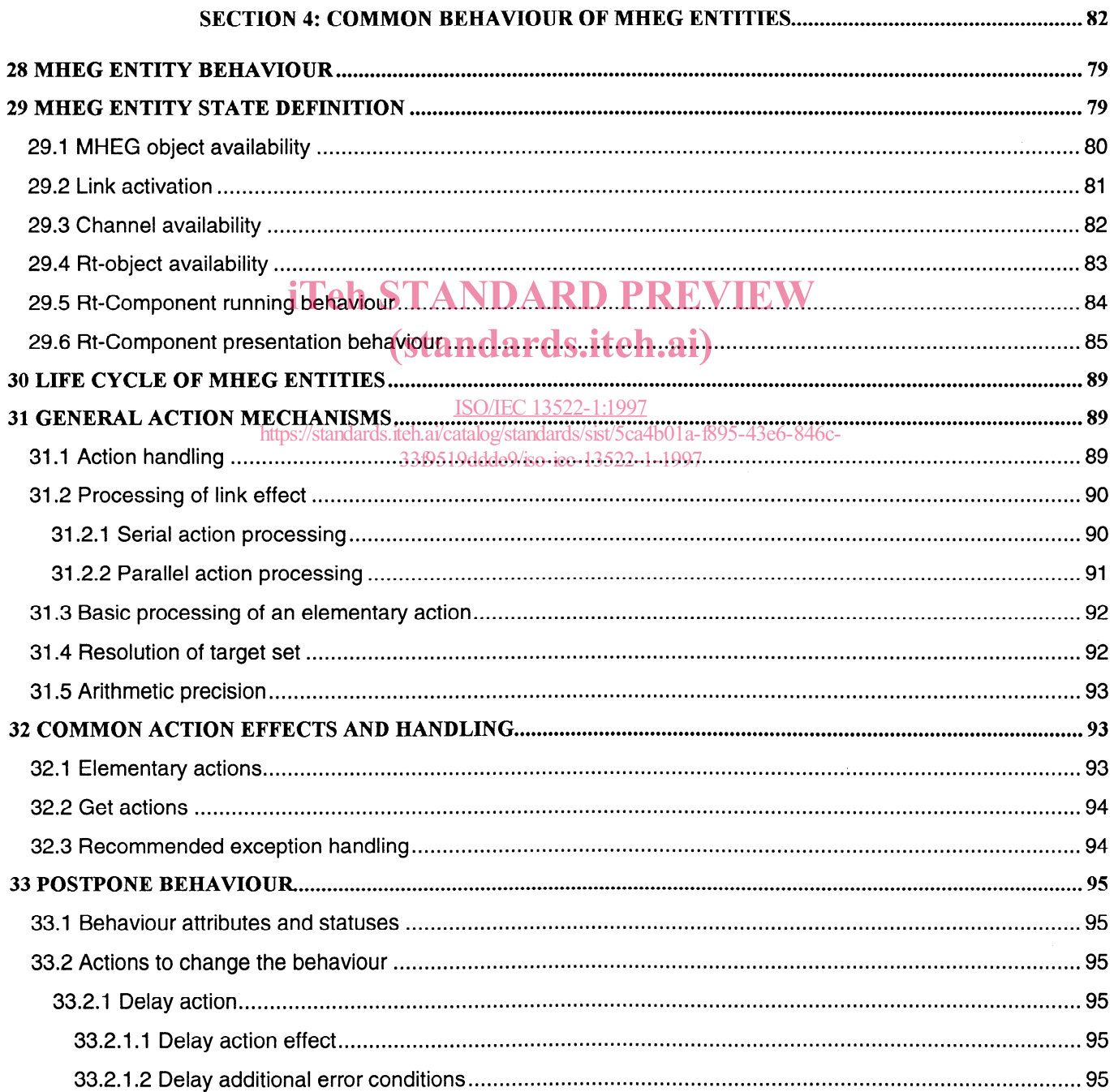

#### $© ISO/IEC$

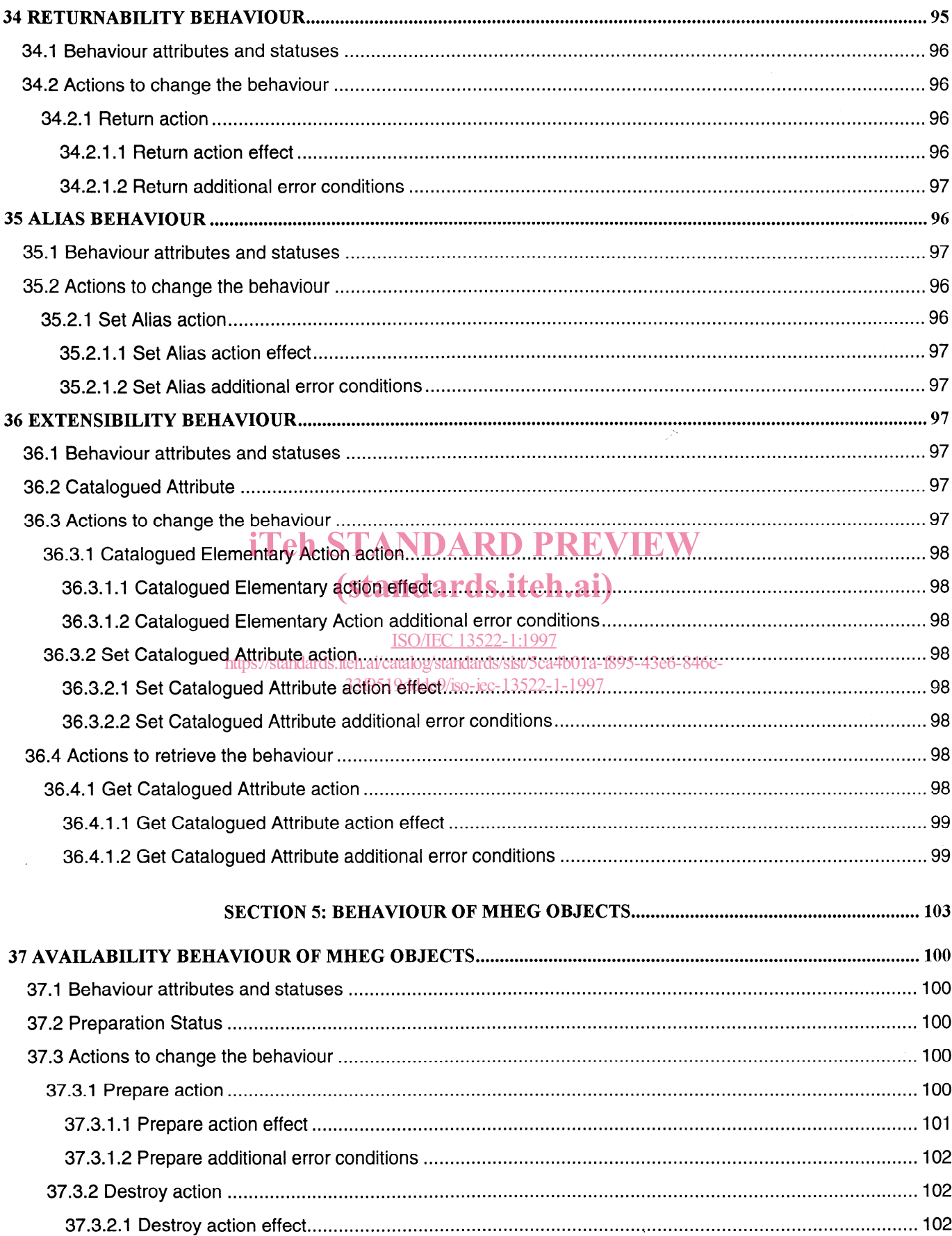

 $\sim$   $\sim$ 

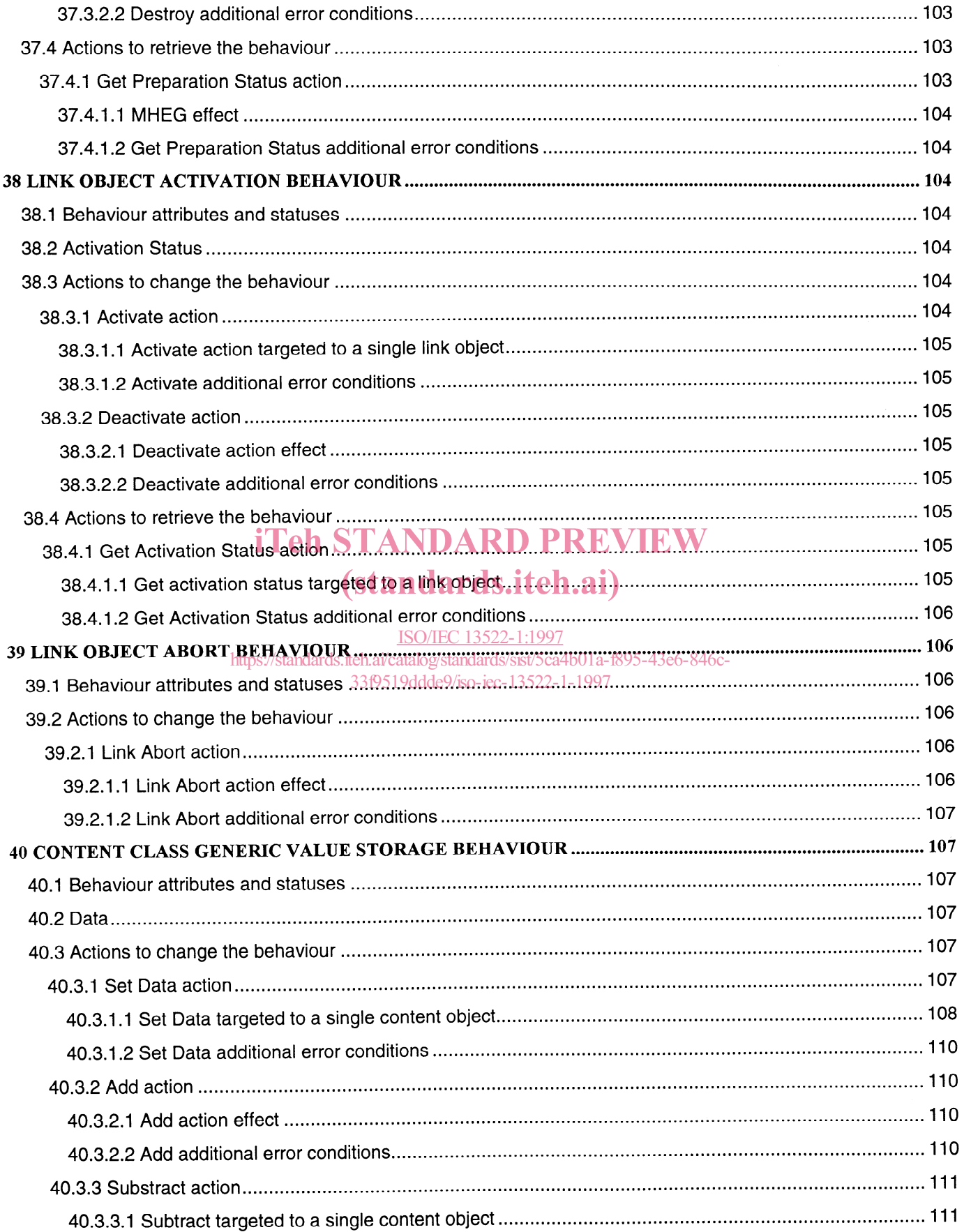

#### **ISO/IEC 13522-1:1997(E)** © ISO/IEC

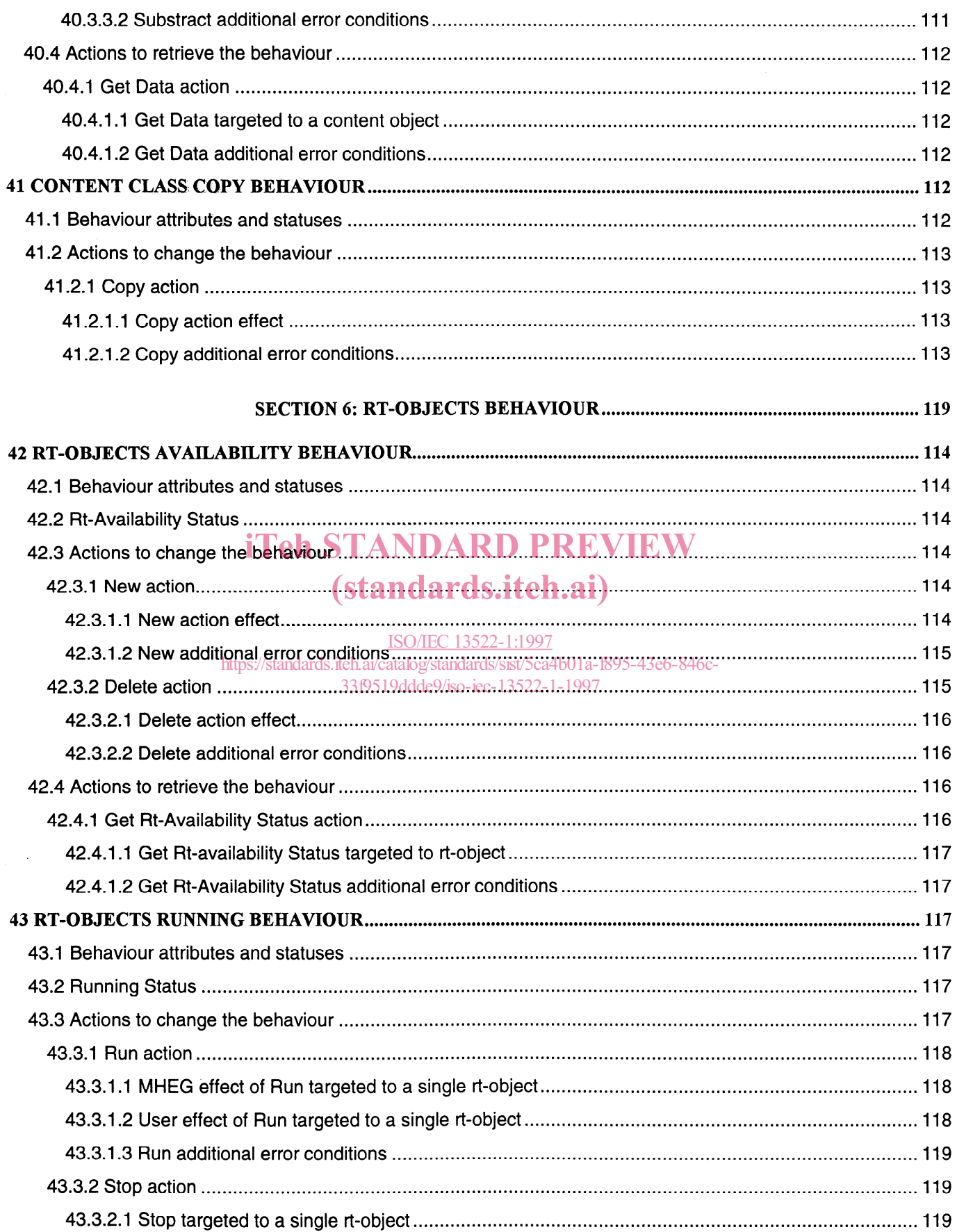

 $\label{eq:2.1} \frac{1}{\sqrt{2}}\int_0^1\frac{dx}{\sqrt{2\pi}}\,dx$ 

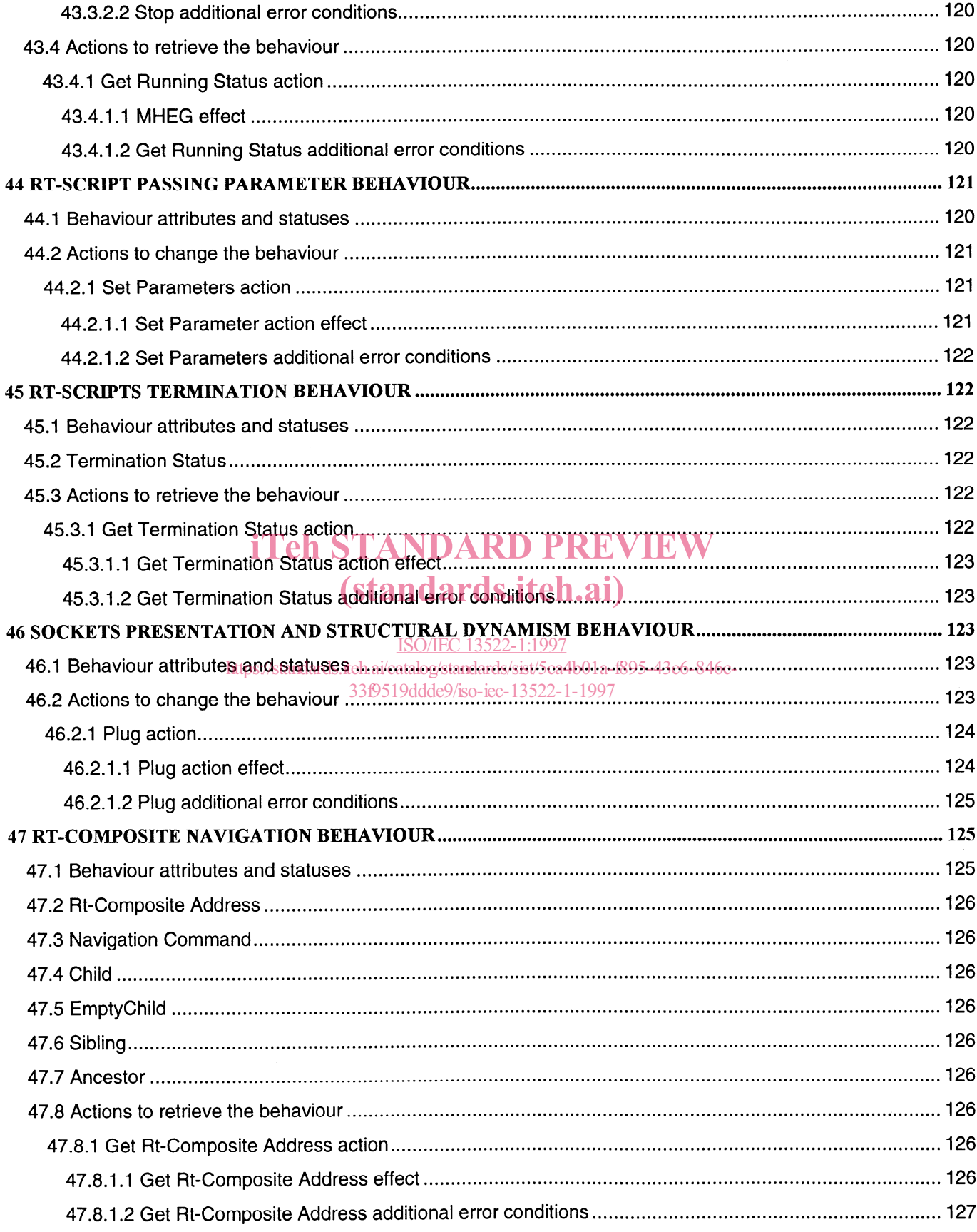

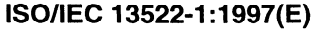

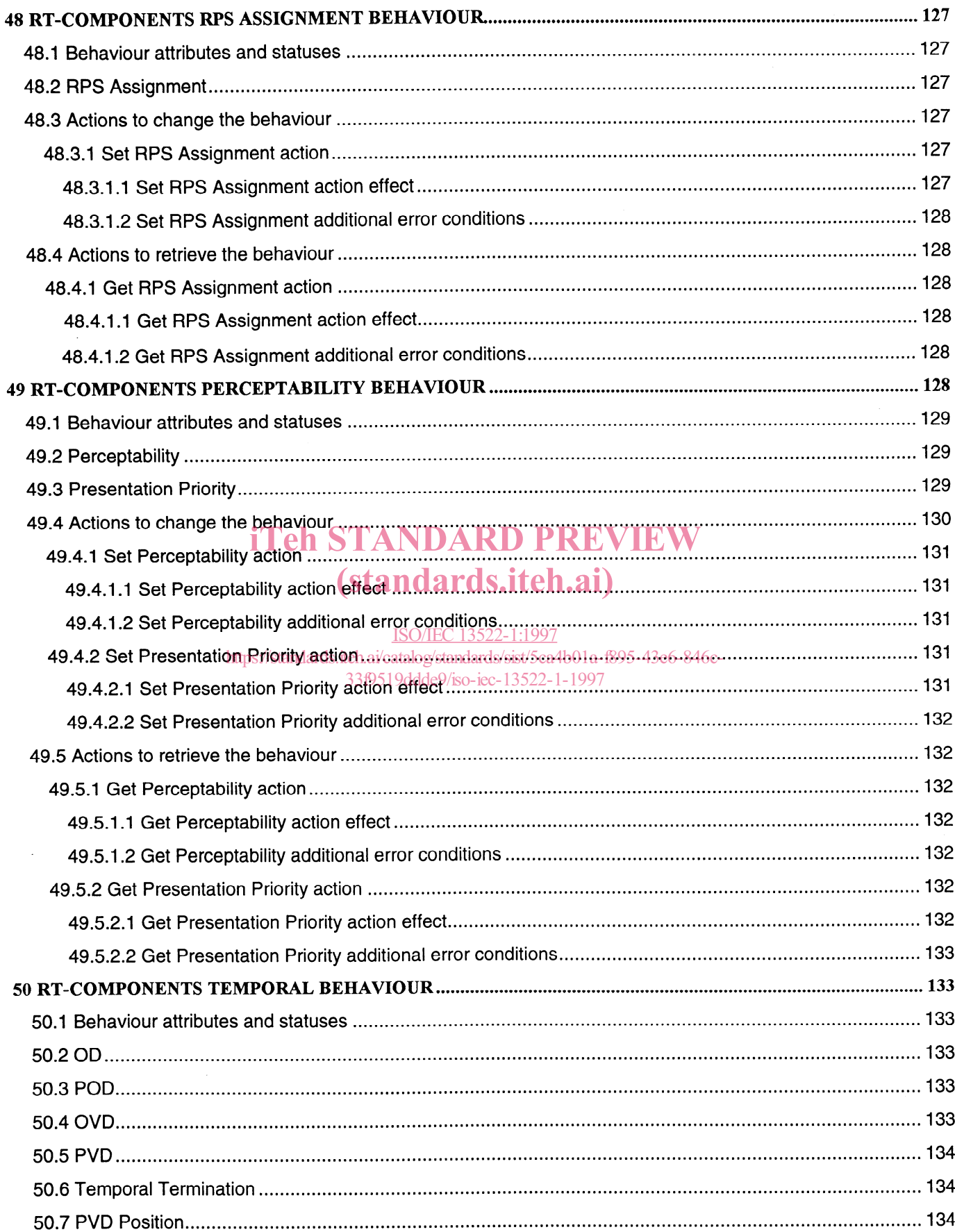

 $\label{eq:2} \frac{1}{\sqrt{2}}\left(\frac{1}{\sqrt{2}}\right)^2\frac{1}{2}\left(\frac{1}{2}\right)^2$ 

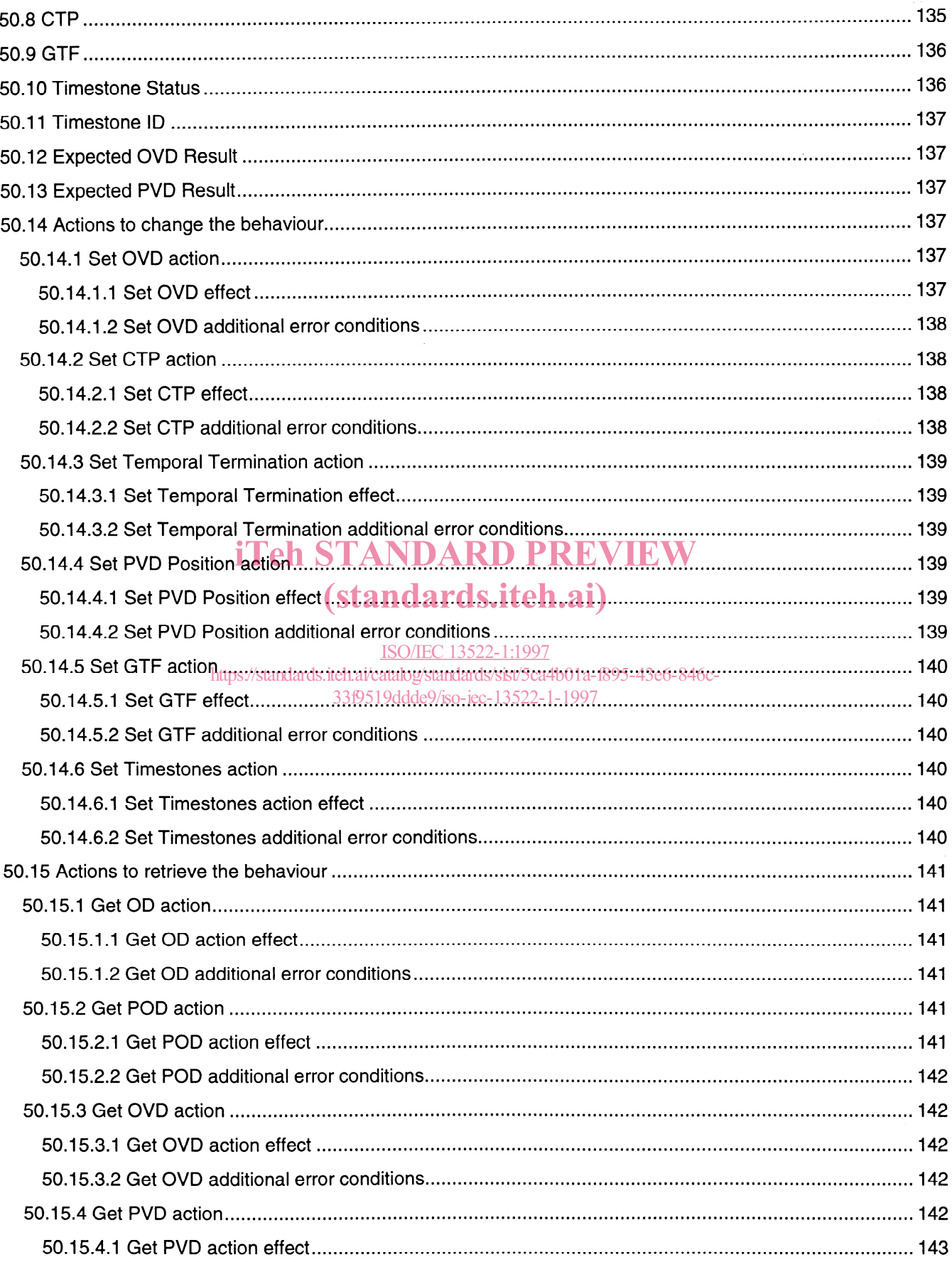

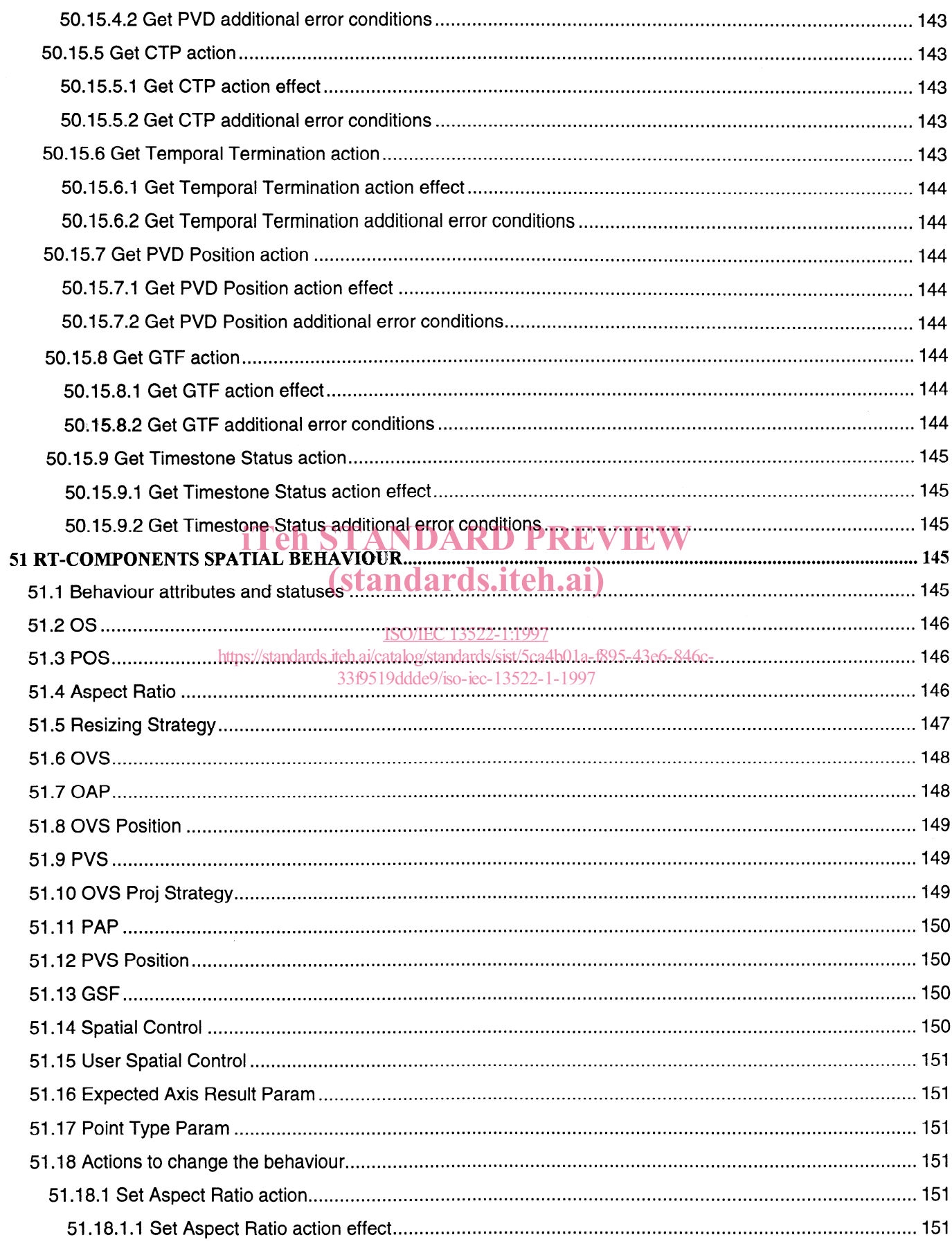

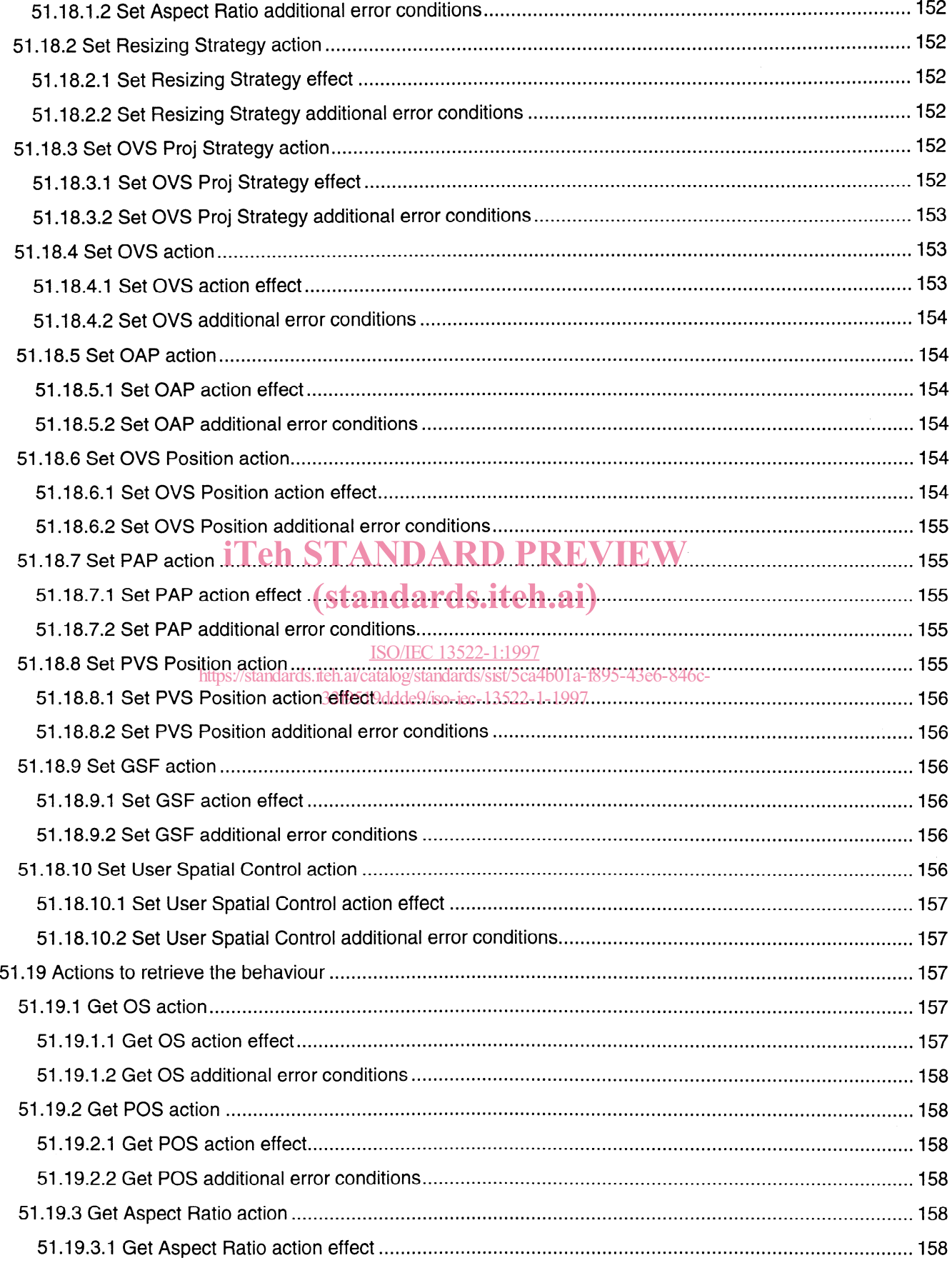